## Politechnika Krakowska im. Tadeusza Kościuszki

# Karta przedmiotu

obowiązuje studentów rozpoczynających studia w roku akademickim 2013/2014

Wydział Inżynierii Lądowej

Kierunek studiów: Budownictwo Profil: Ogólnoakademicki Profil: Ogólnoakademicki Profil: Ogólnoakademicki

Forma sudiów: stacjonarne 
Kod kierunku: BUD

Stopień studiów: II

Specjalności: Zarządzanie i marketing w budownictwie

#### 1 Informacje o przedmiocie

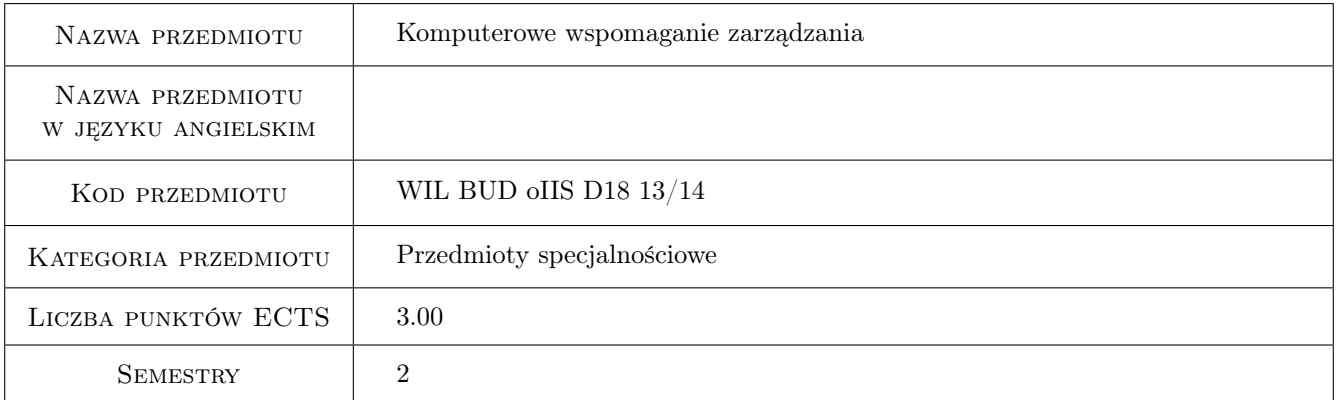

## 2 Rodzaj zajęć, liczba godzin w planie studiów

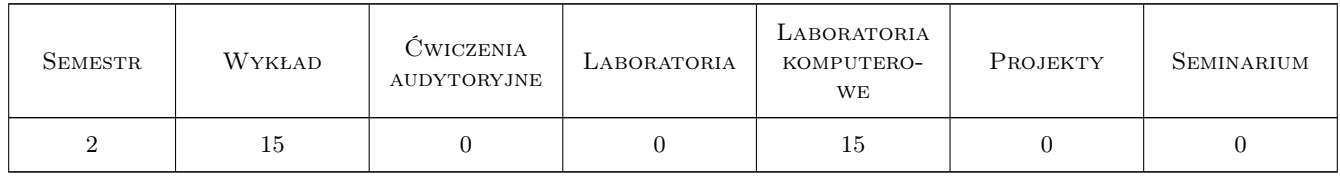

#### 3 Cele przedmiotu

- Cel 1 Zapoznanie studentów z możliwosciami przetwarzania informacji w arkuszach Excel'a jako "bazy danych" i ich zastosowanie w zarzadzaniu
- Cel 2 Zapoznanie studentów z aplikacja MS Access do tworzenia baz danych zastosowanie w zarzadzaniu

Cel 3 Nabycie umiejętności do pracy w zespole

Kod archiwizacji: 94BD50E4

## 4 Wymagania wstępne w zakresie wiedzy, umiejętności i innych **KOMPETENCJI**

1 Podstawowa znajomość pakietu MS Office, podstawowe cele i funkcje zarządzania

#### 5 Efekty kształcenia

- EK1 Umiejętności Student potrafi przetwarzać informacje zebrane w tabelach jako "bazy danych" oraz prezentować wyniki za pomoca zaawansowanych funkcji Excela
- EK2 Umiejętności Student potrafi obsługiwac bazy danych utworzone w MS Access, potrafi modyfikowac omawiana baze danych (dodawac nowe kwerendy i formularze), potrafi równiez utworzyc prosta baze danych dla potrzeb zarzadzania.
- EK3 Wiedza Student poszerza swą wiedzę w zakresie tworzenia baz danych, co ułatwia mu pózniejsze korzystanie z systemów informatycznych oraz daje podstawy do tworzenia własnych baz

EK4 Kompetencje społeczne Student potrafi pracować samodzielnie i w zespole

## 6 Treści programowe

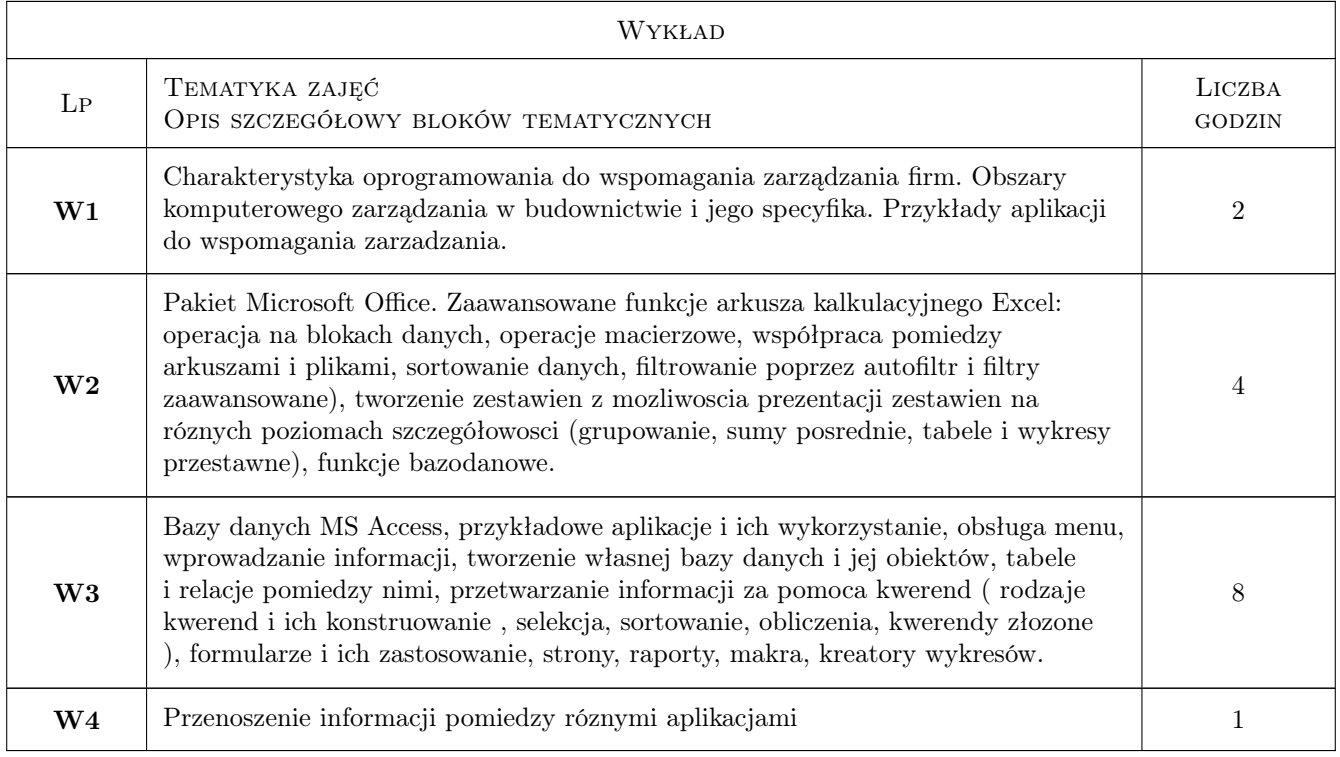

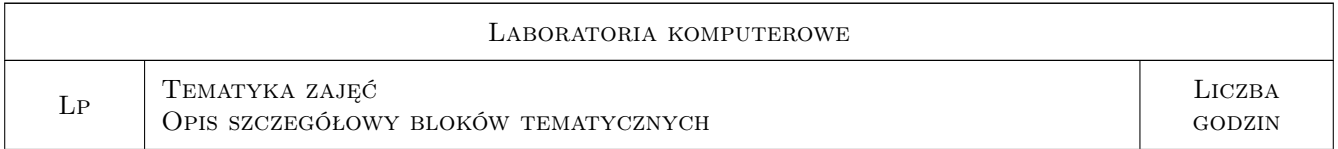

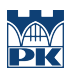

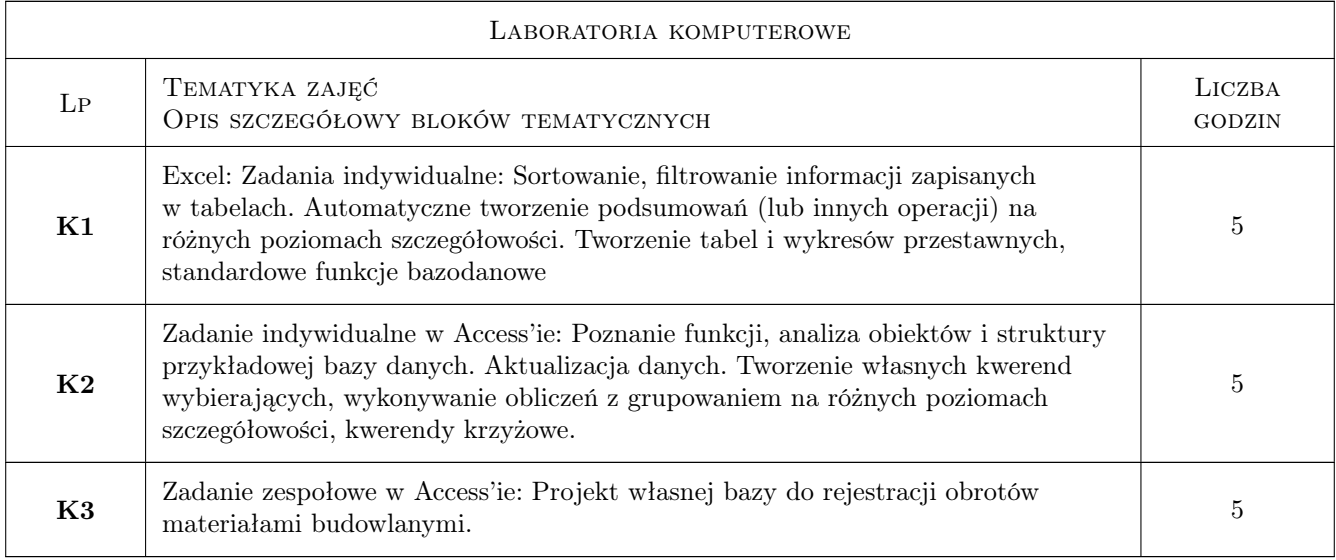

## 7 Narzędzia dydaktyczne

- N1 Wykłady
- N2 Ćwiczenia laboratoryjne
- N3 Dyskusja
- N4 Praca w grupach
- N5 Konsultacje

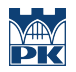

## 8 Obciążenie pracą studenta

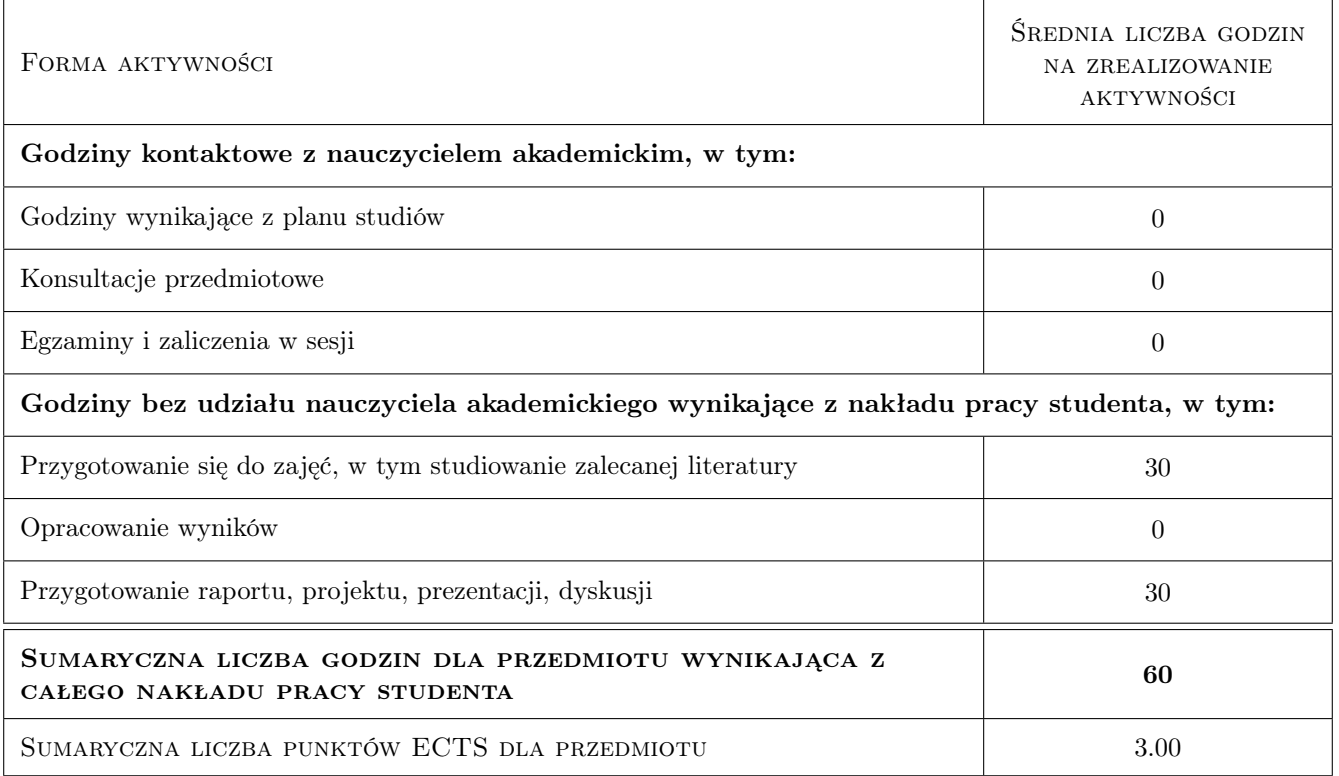

### 9 Sposoby oceny

#### Ocena formująca

F1 Test

F2 Projekt indywidualny

F3 Projekt zespołowy

#### Ocena podsumowująca

P1 Średnia ważona ocen formujących

#### Kryteria oceny

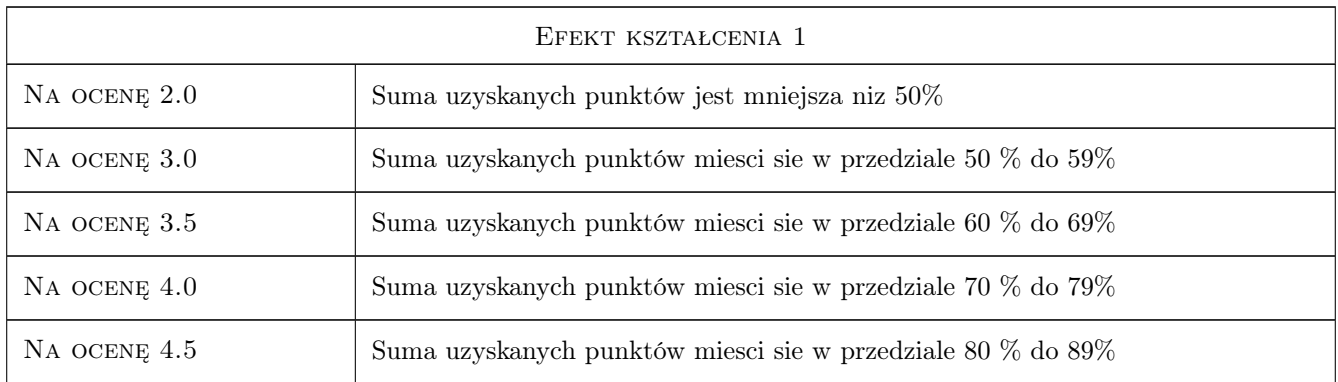

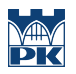

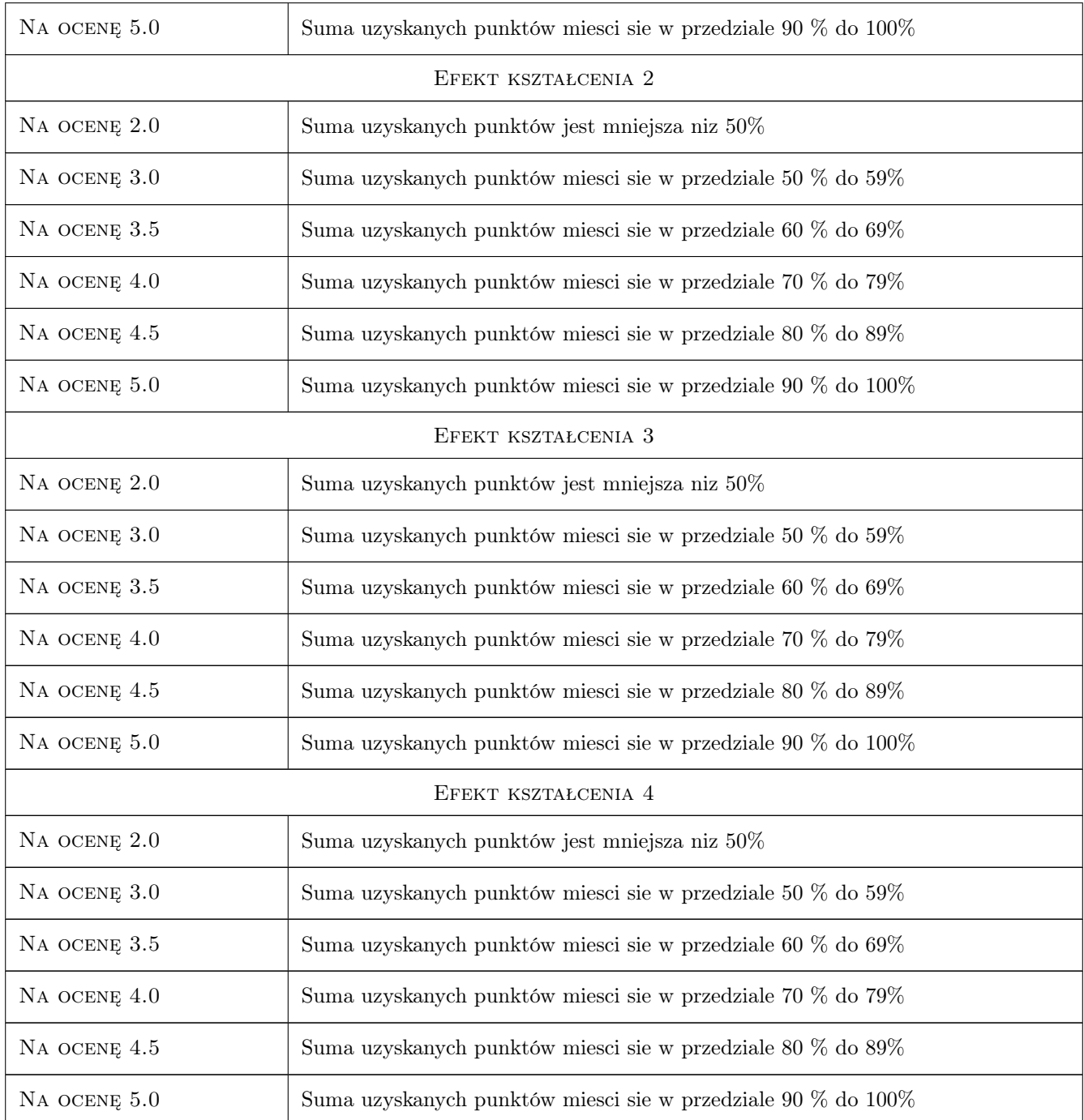

## 10 Macierz realizacji przedmiotu

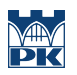

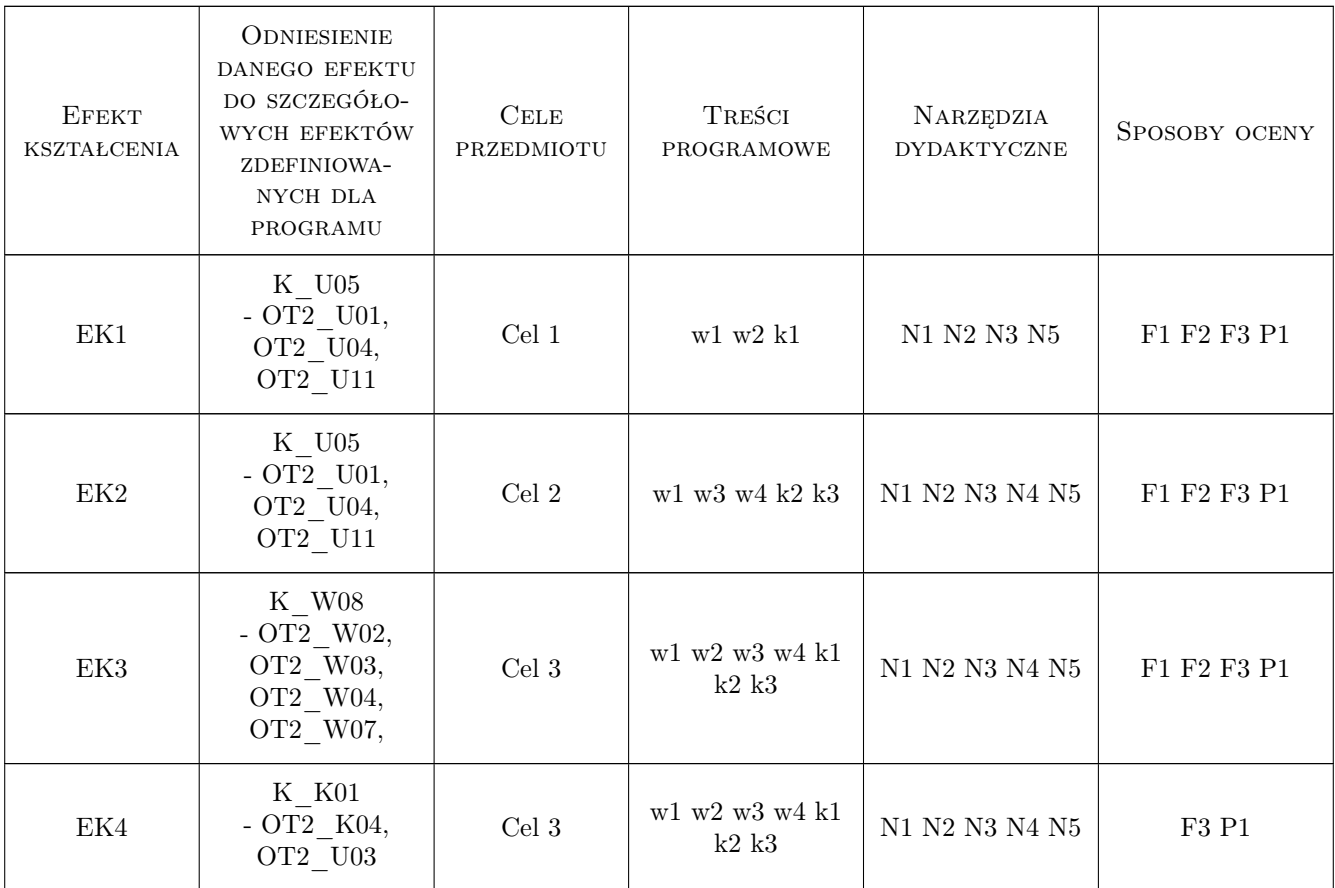

## 11 WYKAZ LITERATURY

#### Literatura uzupełniająca

[1 ] Curtis D. Frye — Microsoft Access 2010 PL. Praktyczne podejście, Gliwice, 2011, Helion

### 12 Informacje o nauczycielach akademickich

#### Osoba odpowiedzialna za kartę

Zdzisław Milian (kontakt: milian@usk.pk.edu.pl)

#### Osoby prowadzące przedmiot

1 dr inż. Zdzisław Milian (kontakt: milian@pk.edu.pl)

2 dr inż. Michał Juszczyk (kontakt: )

### 13 Zatwierdzenie karty przedmiotu do realizacji

(miejscowość, data) (odpowiedzialny za przedmiot) (dziekan)

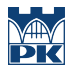

PRZYJMUJĘ DO REALIZACJI (data i podpisy osób prowadzących przedmiot)

. . . . . . . . . . . . . . . . . . . . . . . . . . . . . . . . . . . . . . . . . . . . . . . .

. . . . . . . . . . . . . . . . . . . . . . . . . . . . . . . . . . . . . . . . . . . . . . . .